Esp@ce Public Numérique de Gouvy

## **Comment faire des cartes de visite facilement.**

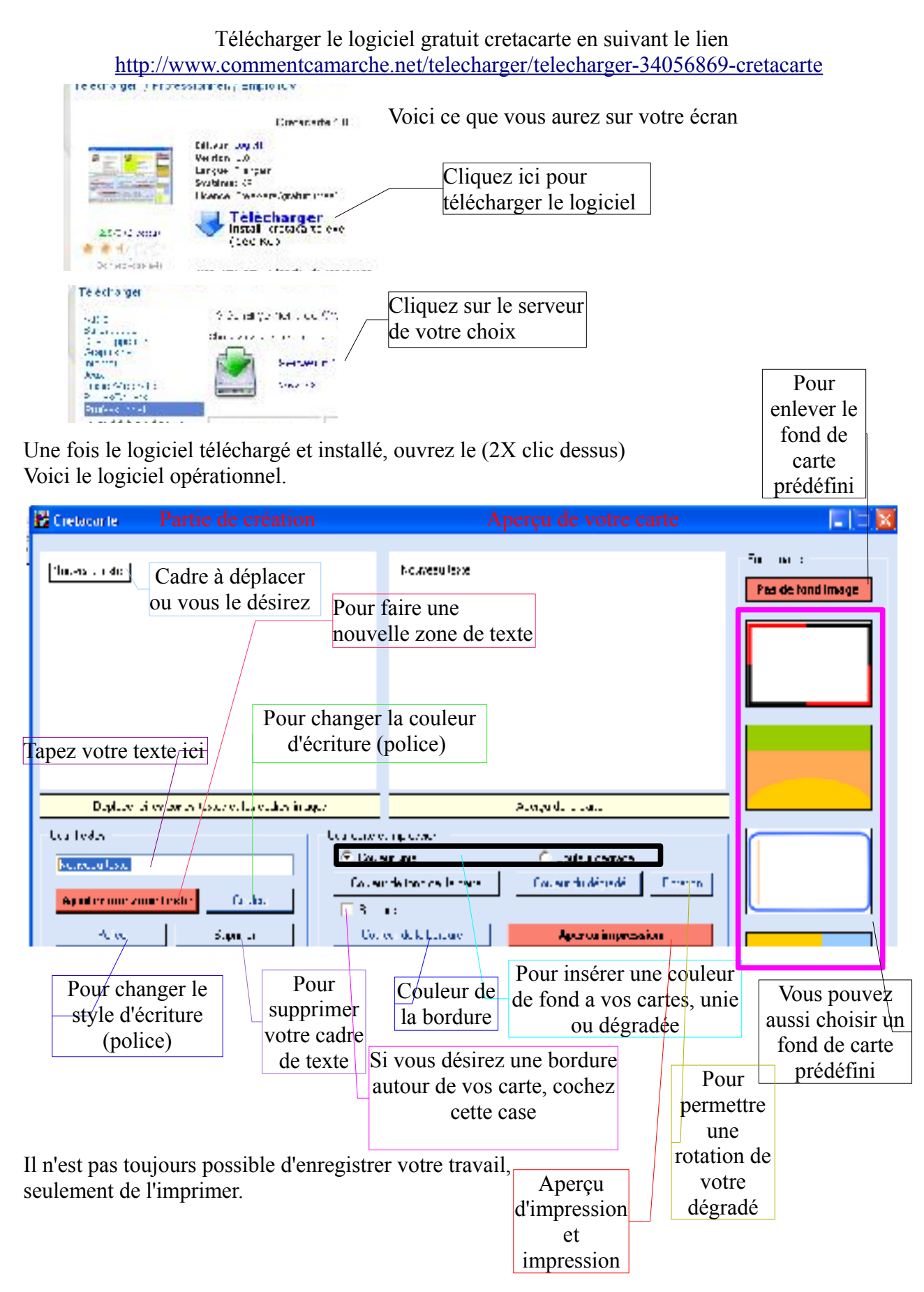